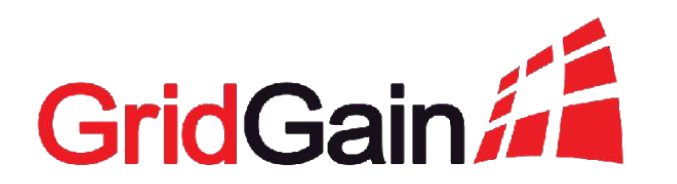

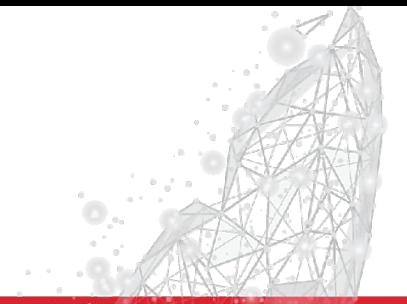

# **How to Migrate Your Data Schema to Apache Ignite**

Ivan Rakov December 4, 2019

2019 © GridGain Systems

### **How to Migrate Your Data Schema to Apache Ignite**

#### **December 4, 2019**

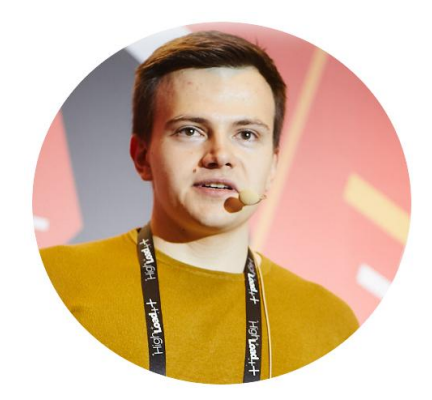

### Ivan Rakov

- Work at GridGain Systems
	- Leading data consistency dev team
- Apache Ignite Committer

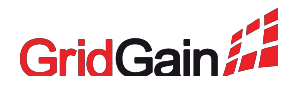

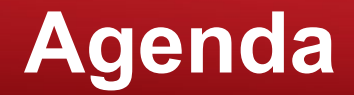

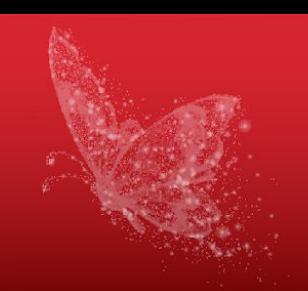

• What is and what is not Ignite SQL: pros and cons

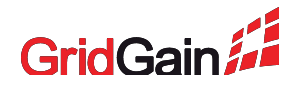

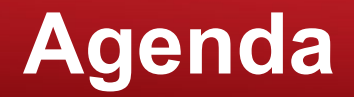

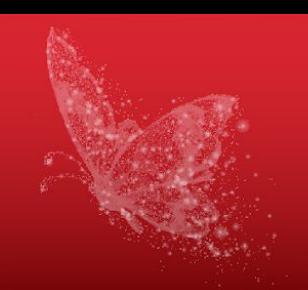

- What is and what is not Ignite SQL: pros and cons
- Ignite SQL typical successful use cases

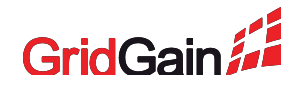

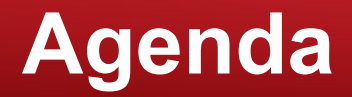

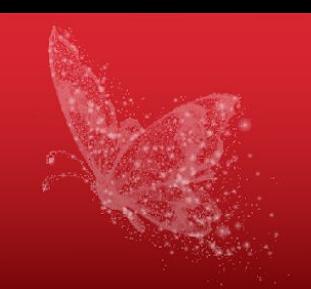

- What is and what is not Ignite SQL: pros and cons
- Ignite SQL typical successful use cases
- How to cook Ignite SQL: four-step guide

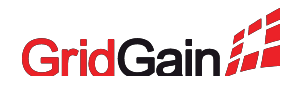

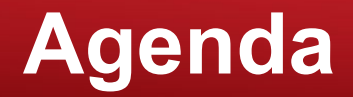

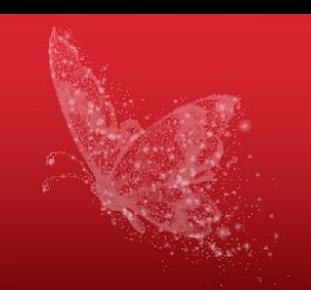

- What is and what is not Ignite SQL: pros and cons
- Ignite SQL typical successful use cases
- How to cook Ignite SQL: four-step guide
- Ignite SQL: performance tuning

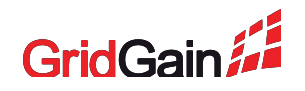

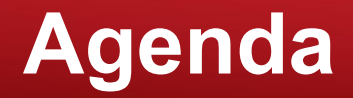

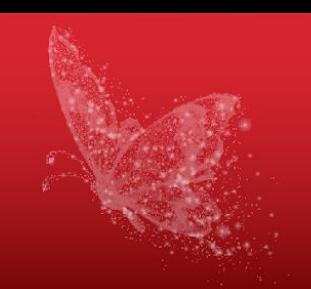

- What is and what is not Ignite SQL: pros and cons
- Ignite SQL typical successful use cases
- How to cook Ignite SQL: four-step guide
- Ignite SQL: performance tuning
- Living with Ignite SQL: schema evolution

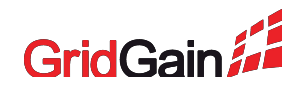

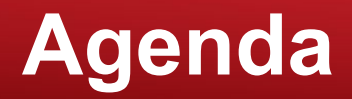

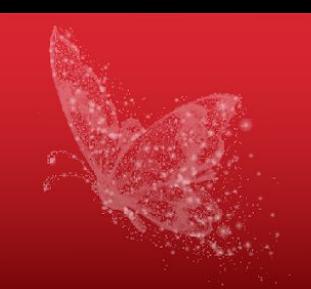

- What is and what is not Ignite SQL: pros and cons
- Ignite SQL typical successful use cases
- How to cook Ignite SQL: four-step guide
- Ignite SQL: performance fine-tuning
- Living with Ignite SQL: schema evolution

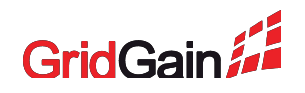

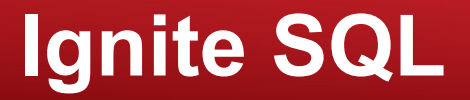

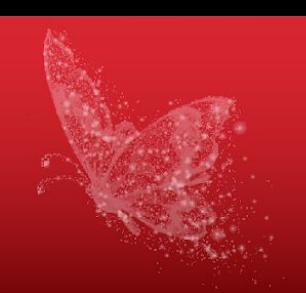

- Ignite can be used as distributed SQL database
	- ANSI-99 compliant
	- Horizontally scalable
	- Fault-tolerant

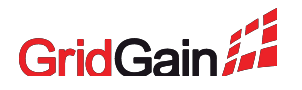

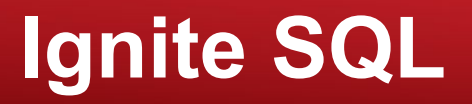

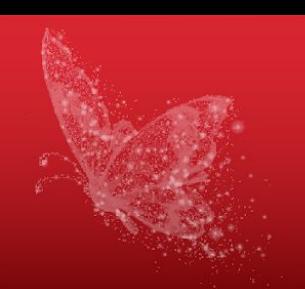

- Ignite can be used as distributed SQL database
	- ANSI-99 compliant
	- Horizontally scalable
	- Fault-tolerant
- Ignite SQL architecture
	- Tightly coupled with H2 database
		- parsing, optimizing, local query execution
	- Distributed logic based on map-reduce
	- Data is stored in Ignite Durable Memory
		- RAM offheap speed + optional disk durability

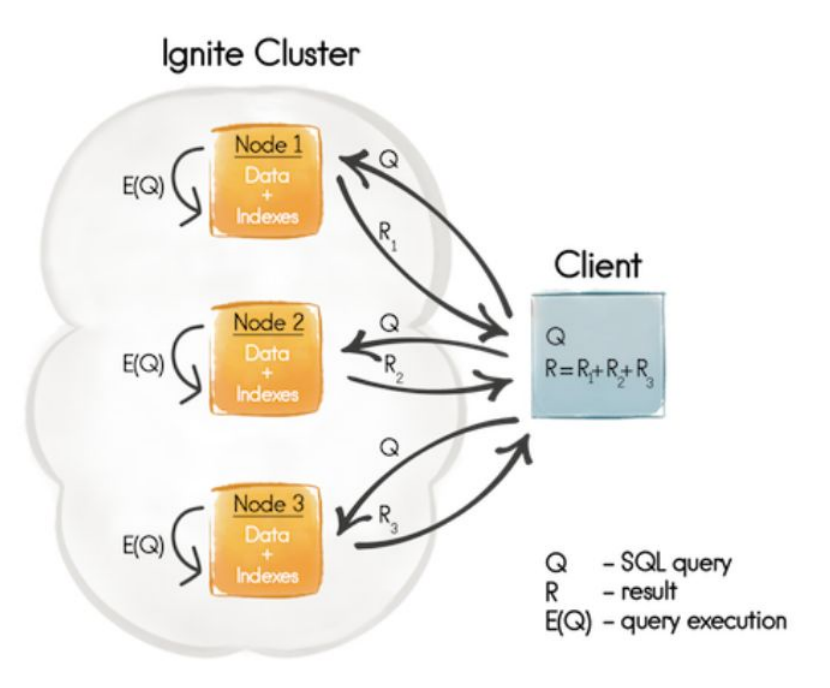

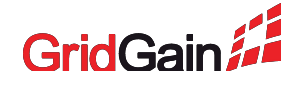

- Providing SQL access to large datasets
	- not fitting well in one server

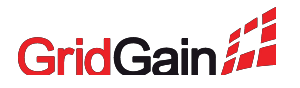

- Providing SQL access to large datasets
	- not fitting well in one server
- Fault-tolerance
	- one node crashes, but cluster live and SQL works

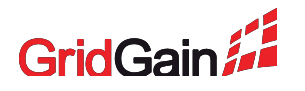

- Providing SQL access to large datasets
	- not fitting well in one server
- Fault-tolerance
	- one node crashes, but cluster live and SQL works
- Easy data distribution
	- data is partition according to affinity function, no need for manual sharding

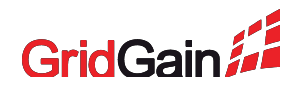

- Providing SQL access to large datasets
	- not fitting well in one server
- Fault-tolerance
	- one node crashes, but cluster live and SQL works
- Easy data distribution
	- data is partition according to affinity function, no need for manual sharding
- Providing better query performance than single database server
	- all cluster nodes work on your query simultaneously
	- **– true when query fits well in a single map-reduce cycle**
		- **• query fits in map-reduce cycle when data rows from different nodes don't interact**

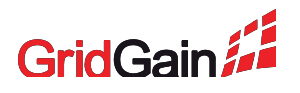

- Consistent processing
	- Ignite SQL **is not transactional**

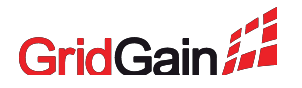

- Consistent processing
	- Ignite SQL **is not transactional**
- AD-HOC SQL
	- Custom complex SQL query is likely to run long or even cause OOM

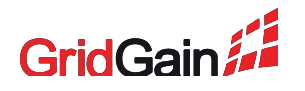

- Consistent processing
	- Ignite SQL **is not transactional**
- AD-HOC SQL
	- Custom complex SQL query is likely to run long or even cause OOM
- Query optimization
	- Ignite relies on H2, which is unaware of distributed specifics

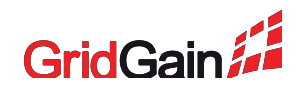

- Consistent processing
	- Ignite SQL **is not transactional**
- AD-HOC SQL
	- Custom complex SQL query is likely to run long or even cause OOM
- Query optimization
	- Ignite relies on H2, which is unaware of distributed specifics
- Thoughtless usage of blocking operators
	- Ignite SQL accumulates intermediate query result in RAM
	- group by / order by over large table without condition can cause OOM
	- select over large table without condition can cause OOM

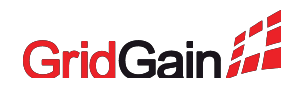

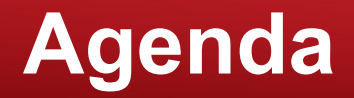

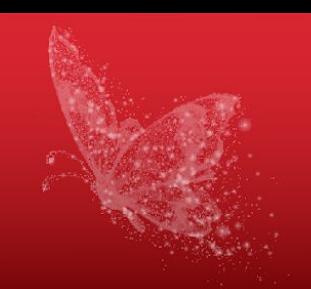

- What is and what is not Ignite SQL: pros and cons
- Ignite SQL typical successful use cases
- How to cook Ignite SQL: four-step guide
- Ignite SQL: performance tuning
- Living with Ignite SQL: schema evolution

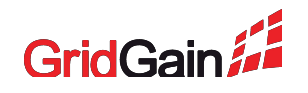

- Oracle / PostgreSQL / CRM is used for critical business processing
	- user transactions, money transfer

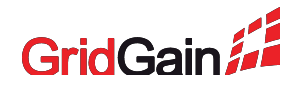

- Oracle / PostgreSQL / CRM is used for critical business processing
	- user transactions, money transfer
- Side business activities
	- end of day / month clearing
	- applications maintenance

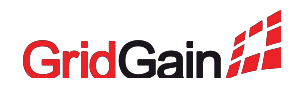

- Oracle / PostgreSQL / CRM is used for critical business processing
	- user transactions, money transfer
- Side business activities
	- end of day / month clearing
	- applications maintenance
- Which are too resource intensive to run at main DB
	- may affect performance of critical operation

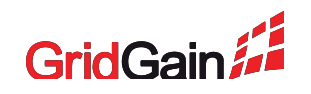

- Oracle / PostgreSQL / CRM is used for critical business processing
	- user transactions, money transfer
- Side business activities
	- end of day / month clearing
	- applications maintenance
- Which are too resource intensive to run at main DB
	- may affect performance of critical operation
- Or too expensive to run at main DB
	- may require buying additional instances
	- billing in some SaaS CRMs is bound to number of API calls

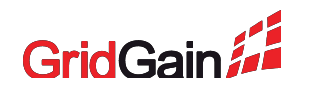

#### **Solution:**

- Keep your main business activities where they are
- Setup CDC between main database and Ignite SQL database
- Tune Ignite SQL to work well on your specific queries, enjoy the performance

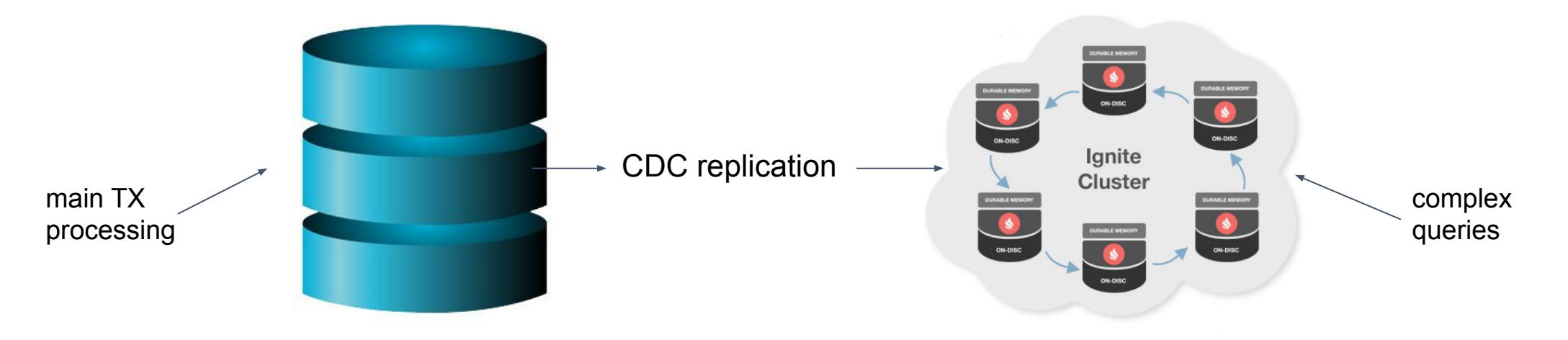

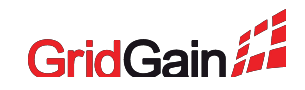

### **Combining Ignite JCache and SQL**

- Ignite JCache provides ACID distributed transactions
	- can be used for business critical processing

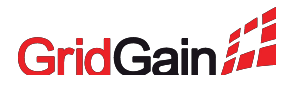

# **Combining Ignite JCache and SQL**

- Ignite JCache provides ACID distributed transactions
	- can be used for business critical processing
	- not convenient for complex queries: joins, lookups, etc

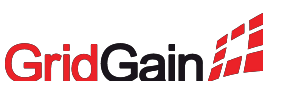

# **Combining Ignite JCache and SQL**

#### **Solution:**

- Access the same data both with JCache and SQL
	- JCache for consistent modification
	- SQL for complex queries where consistency under load is not critical

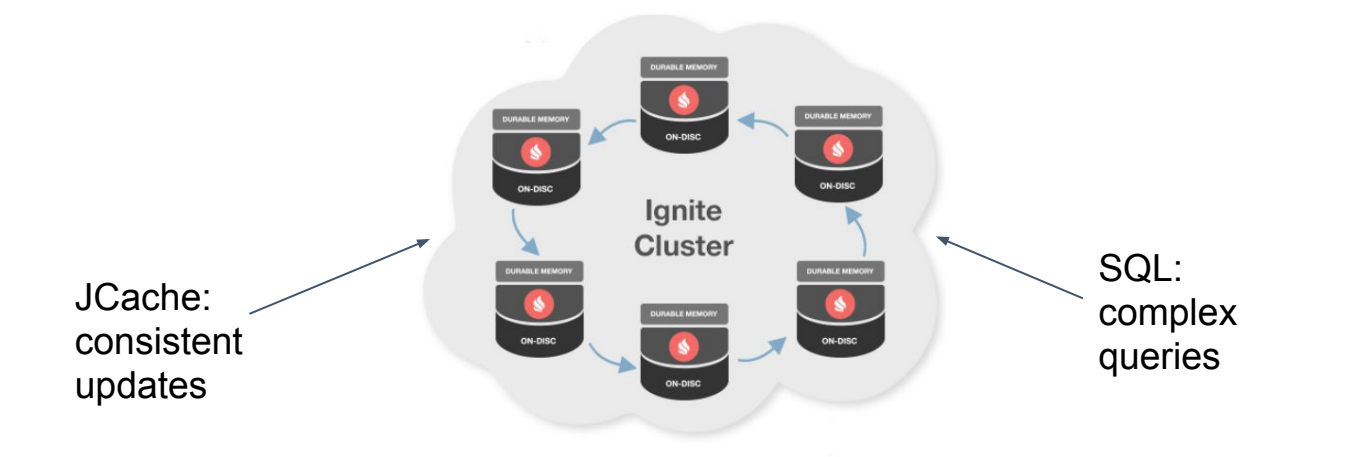

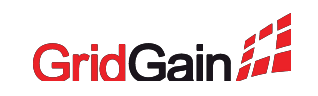

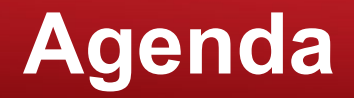

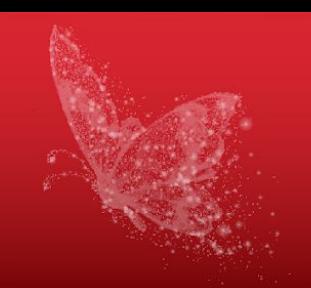

- What is and what is not Ignite SQL: pros and cons
- Ignite SQL typical successful use cases
- How to cook Ignite SQL: four-step guide
- Ignite SQL: performance tuning
- Living with Ignite SQL: schema evolution

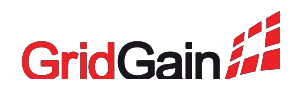

# **Step one: bootstrap your Ignite SQL schema**

#### **JCache-first way**

• Mark your data classes with annotations

```
public class Person implements Serializable {
/** Indexed field. Will be visible for SQL engine. */
@QuerySqlField (index = true)
private long id;
/** Queryable field. Will be visible for SQL engine. */
@QuerySqlField
private String name;
/** Will NOT be visible for SQL engine. */
```
 **private int age;**

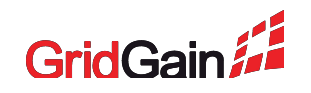

# **Step one: bootstrap your Ignite SQL schema**

#### **JCache-first way**

• Multi-fields and descending indexes are also supported

```
public class Person implements Serializable {
/** Indexed in a group index with "salary". */
@QuerySqlField(orderedGroups={@QuerySqlField.Group(
  name = "age_salary_idx", order = 0, descending = true)})
private int age;
/** Indexed separately and in a group index with "age". */
@QuerySqlField(index = true, orderedGroups={@QuerySqlField.Group(
 name = "age salary idx", order = 3}) private double salary;
```
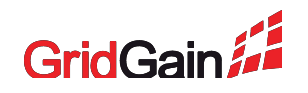

# **Step one: bootstrap your Ignite SQL schema**

#### **SQL-first way**

- Ignite SQL supports creating table with DDL
- Template allows to specify JCache representation parameters
- **• CREATE TABLE IF NOT EXISTS Person (**

 **age int, id int, city\_id int, name varchar, company varchar, PRIMARY KEY (name, id)) WITH "key\_type=org.company.PersonId, value\_type=org.company.PersonInfo"**

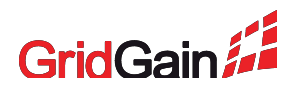

#### **Case: collect big quantity traders that use basic tariffs at the end of business day in order to prepare premium account offerings**

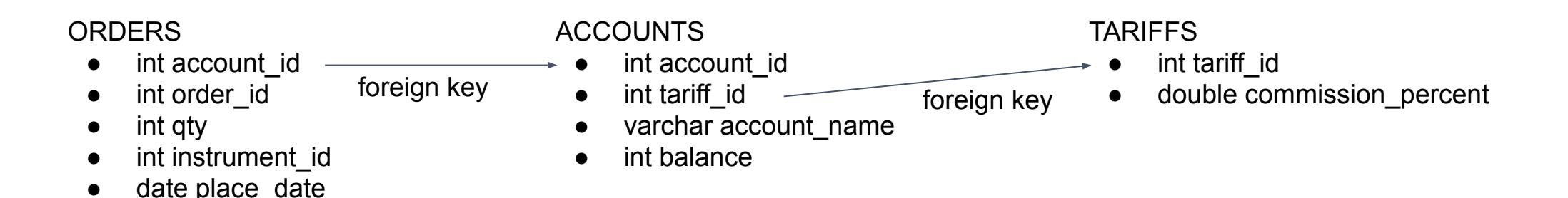

select account name from ACCOUNTS A inner join ORDERS 0 on A.account id = 0.accound id inner join TARIFFS T on T.tariff  $id = A.tariff id$  where  $0.qty > 100$  and T.comission percent  $> 0.02$ 

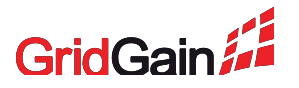

### **Step three: collocate your data**

- 
- By default, distributed joins work only when joined data is collocated

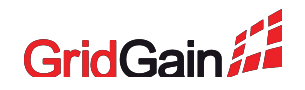

### **Step three: collocate your data**

- By default, distributed joins work only when joined data is collocated
- You can specify **distributedJoins=true** parameter at your own risk
	- Join will work, but execution time and memory consumption may grow significantly

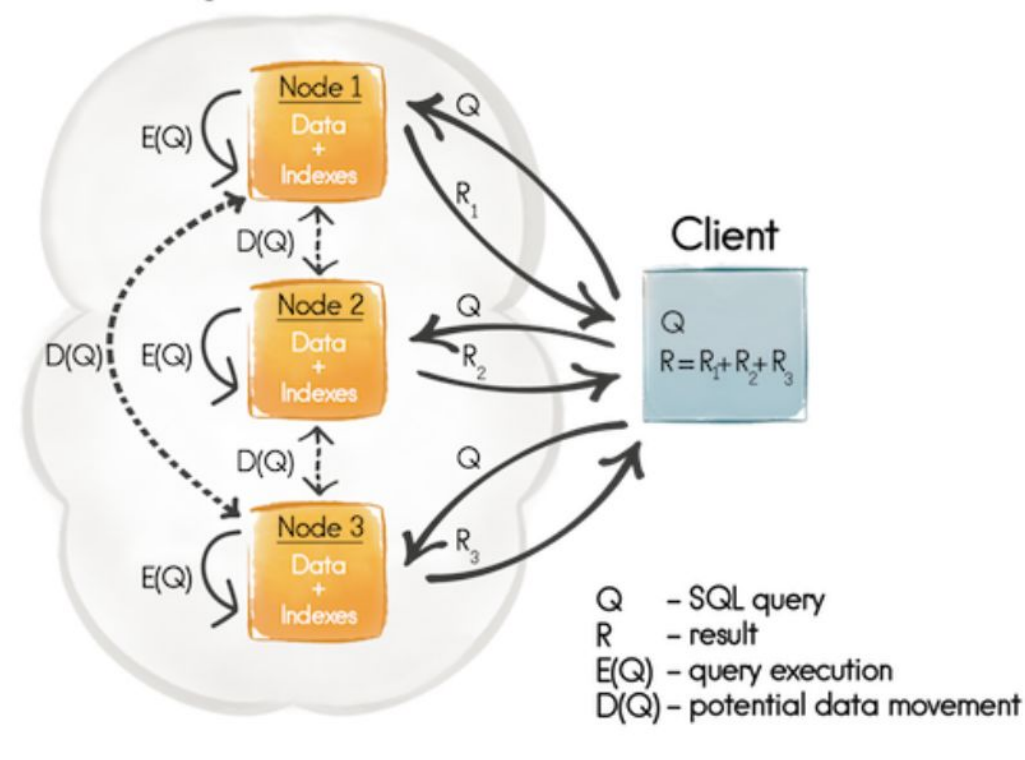

Ignite Cluster

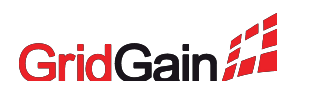

### **Step three: collocate your data**

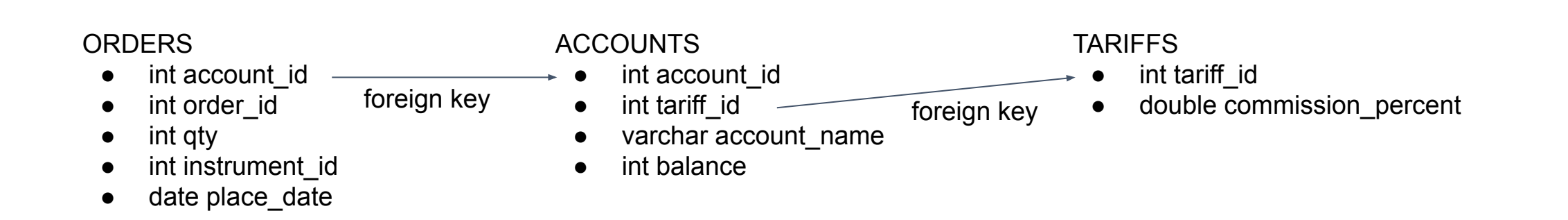

- ORDERS and ACCOUNTS table contain lots of data and joined on account id
- Mark account\_id with **@AffinityKeyMapped**
- TARIFFS has less data and can't be colocated along with ORDERS and ACCOUNTS
- Make cache for TARIFFS table REPLICATED

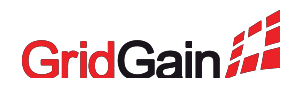

# **Step four: tune your performance**

#### • Create indexes

- Ignite supports only ordered B+ tree indexes
- Indexing account\_id and tariff\_id would speed up join

# **Step four: tune your performance**

#### • Create indexes

- Ignite supports only ordered B+ tree indexes
- Indexing account id and tariff\_id would speed up join
- Use **inlineSize** to specify maximum number of index field bytes that will be inlined in B+ tree
	- If index is inlined, lookup won't require data row dereferencing and will be faster
	- **• CREATE INDEX fast\_city\_idx ON sales (country, city) INLINE\_SIZE 60;**

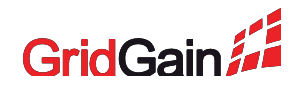

# **Step four: tune your performance**

#### • Create indexes

- Ignite supports only ordered B+ tree indexes
- Indexing account id and tariff id would speed up join
- Use **inlineSize** to specify maximum number of index field bytes that will be inlined in B+ tree
	- If index is inlined, lookup won't require data row dereferencing and will be faster
	- **• CREATE INDEX fast\_city\_idx ON sales (country, city) INLINE\_SIZE 60;**
- Proceed to fine-tuning
	- Ignite SQL provides various parameters to match your specific query

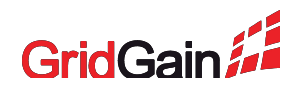

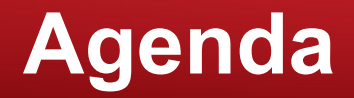

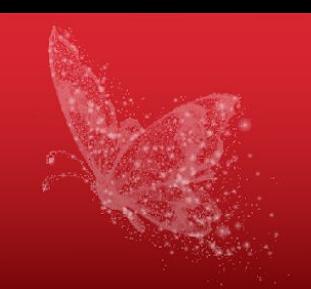

- What is and what is not Ignite SQL: pros and cons
- Ignite SQL typical successful use cases
- How to cook Ignite SQL: four-step guide
- Ignite SQL: performance fine-tuning
- Living with Ignite SQL: schema evolution

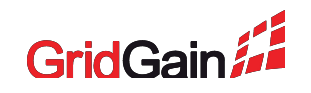

# **Query parallelism**

#### **By default, every query is executed with one thread per node**

- Can be changed with **cacheCfg.setQueryParallelism**
- Can't be changed in runtime
- Causes storage place overhead
	- every B+ tree is present in **queryParallelism** instances

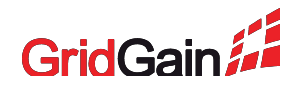

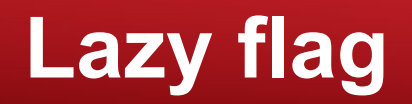

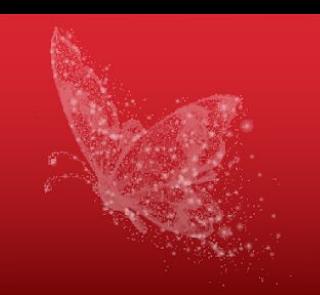

#### **By default, the whole query result is composed in-memory on reducer**

- Can be changed with **setLazy**
- Use lazy mode for cases when only part of the large result is needed
	- Query will be uploaded to reducer in batch on-demand mode
- Won't help for blocking operators
	- like order by / group by

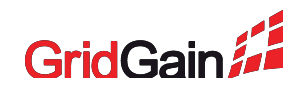

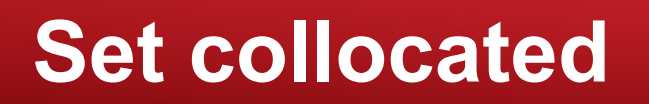

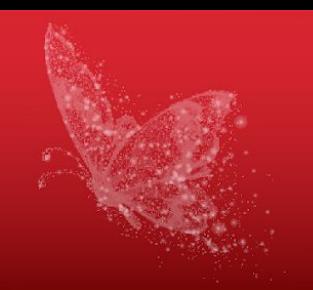

#### **By default, aggregation functions are considered as non-collocated**

• Aggregation is performed on reducer

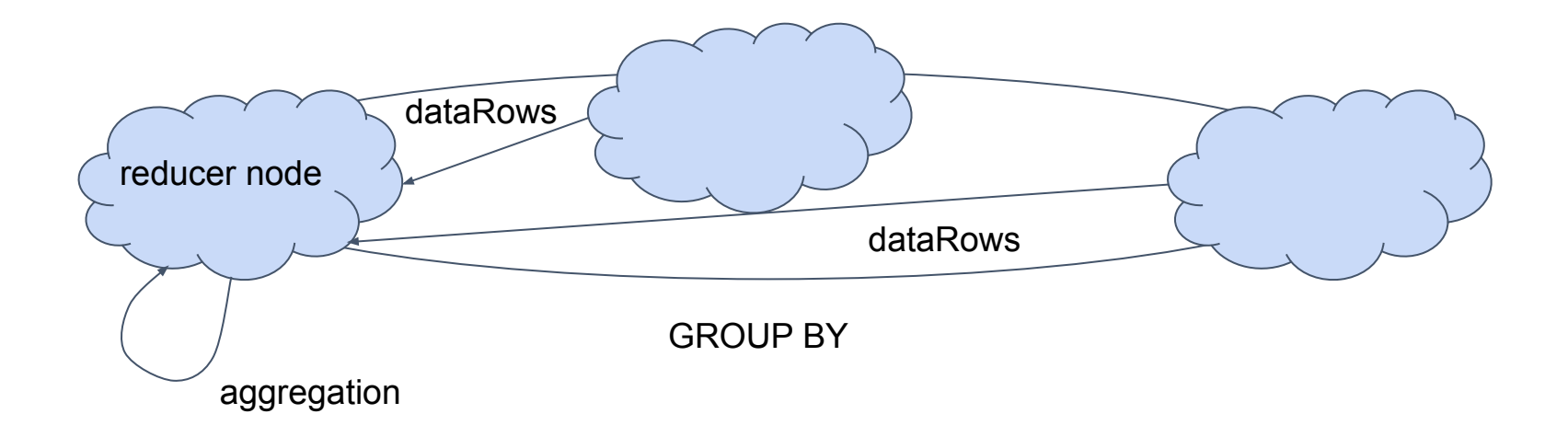

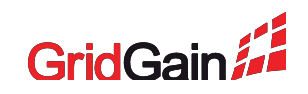

### **Set collocated**

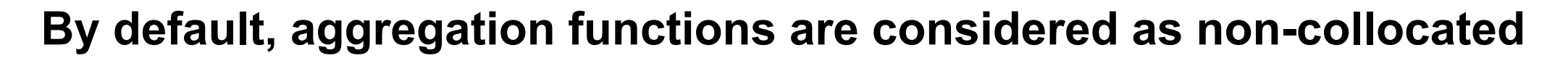

- Aggregation is performed on reducer
- If you are sure that you perform aggregation on collocated field
	- Use **setCollocated**
- Collocation will be performed on mapped nodes, which is more scalable

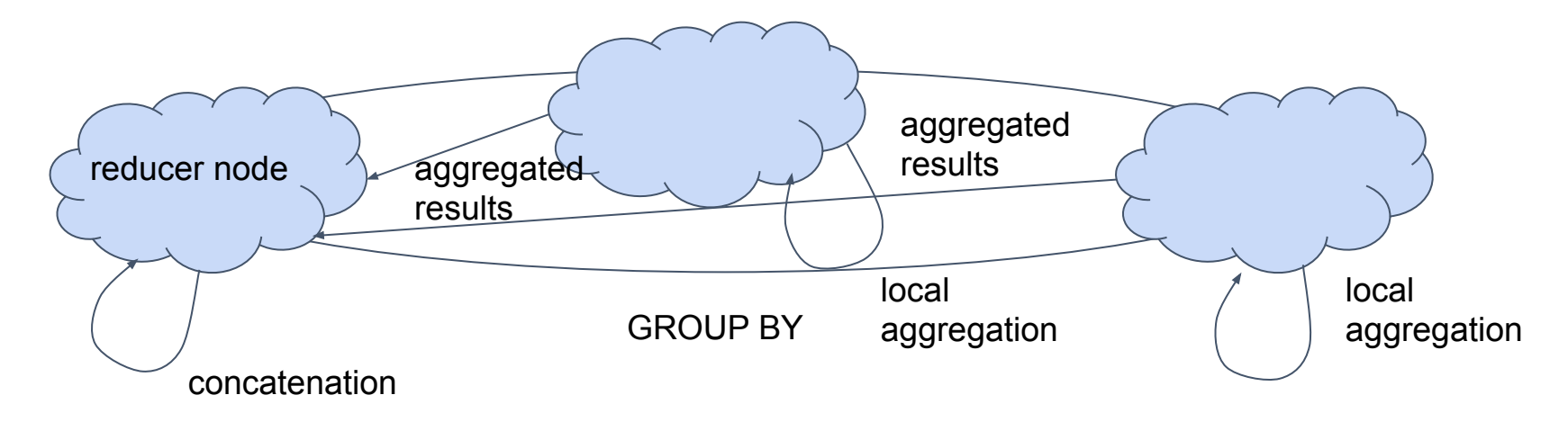

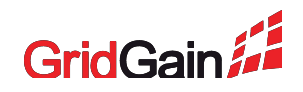

### Set IGNITE\_SQL\_MERGE\_TABLE\_MAX\_SIZE if **big aggregation result is expected**

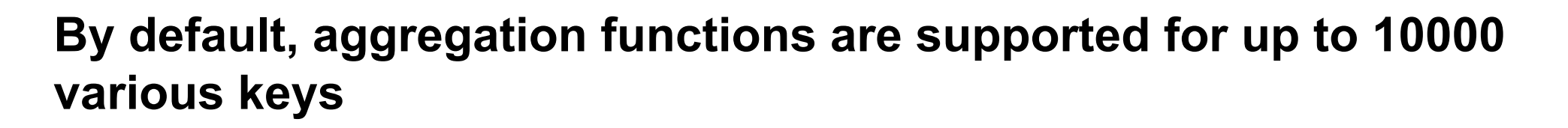

- If you expect that aggregation on larger number of keys is possible
	- Override aforementioned system property
- Can't be changed in runtime

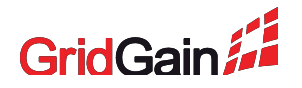

#### **Don't rely on Ignite query optimizer:**

#### **it doesn't understand distributed specifics well**

- Only nested loop joins are supported in Ignite
- Hash joins are present thought, but in experimental mode
- Use EXPLAIN PLAN on your queries
- If you are not satisfied with explained order
	- **setEnforceJoinOrder=true** will force joining in the order of mention

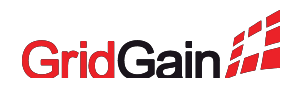

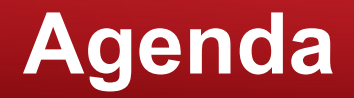

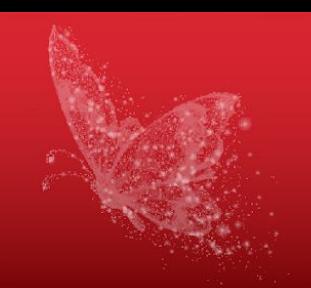

- What is and what is not Ignite SQL: pros and cons
- Ignite SQL typical successful use cases
- How to cook Ignite SQL: four-step guide
- Ignite SQL: performance fine-tuning
- Living with Ignite SQL: schema evolution

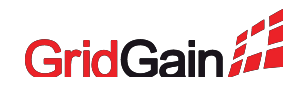

### **Schema evolution**

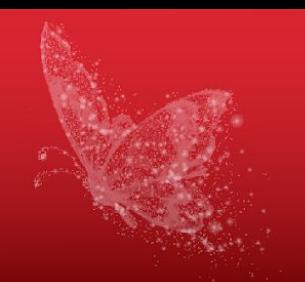

• You can add or remove columns from table

**ALTER TABLE City ADD COLUMN IF NOT EXISTS population int; ALTER TABLE Person DROP COLUMN (code, gdp);**

- Storage data won't be changed
	- Only select (\*) is affected
- Changing of column type is not supported
	- Remove column and add another with different name instead

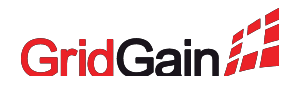

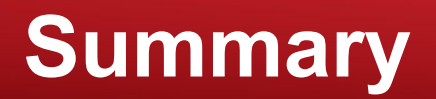

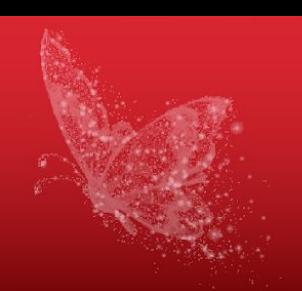

• Ignite SQL will not serve you like "as good and universal as Oracle/Postgre, but distributed"

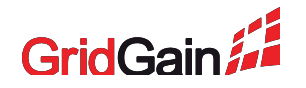

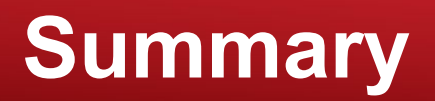

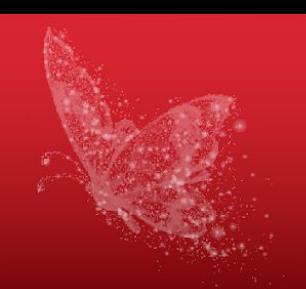

- Ignite SQL will not serve you like "as good and universal as Oracle/Postgre, but distributed"
- Planning your queries and configuring collocation in advance will bring decent performance, empowered by other Ignite features

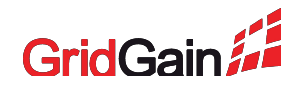

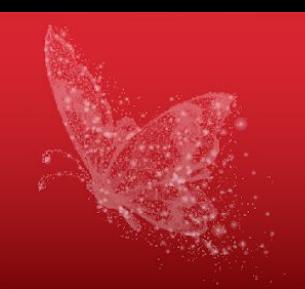

# Thanks for your attention! Questions?

e-mail: irakov@gridgain.com

public list for discussions: user@ignite.apache.org

SQL documentation from GridGain:

<https://www.gridgain.com/docs/latest/sql-reference/sql-reference-overview>

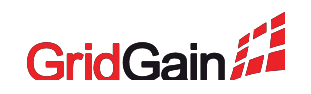